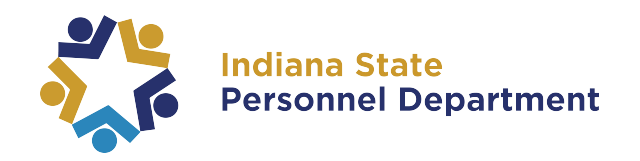

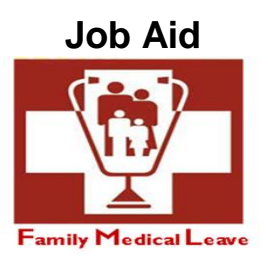

## **How to Delegate an Alternative User for Workflow Messages**

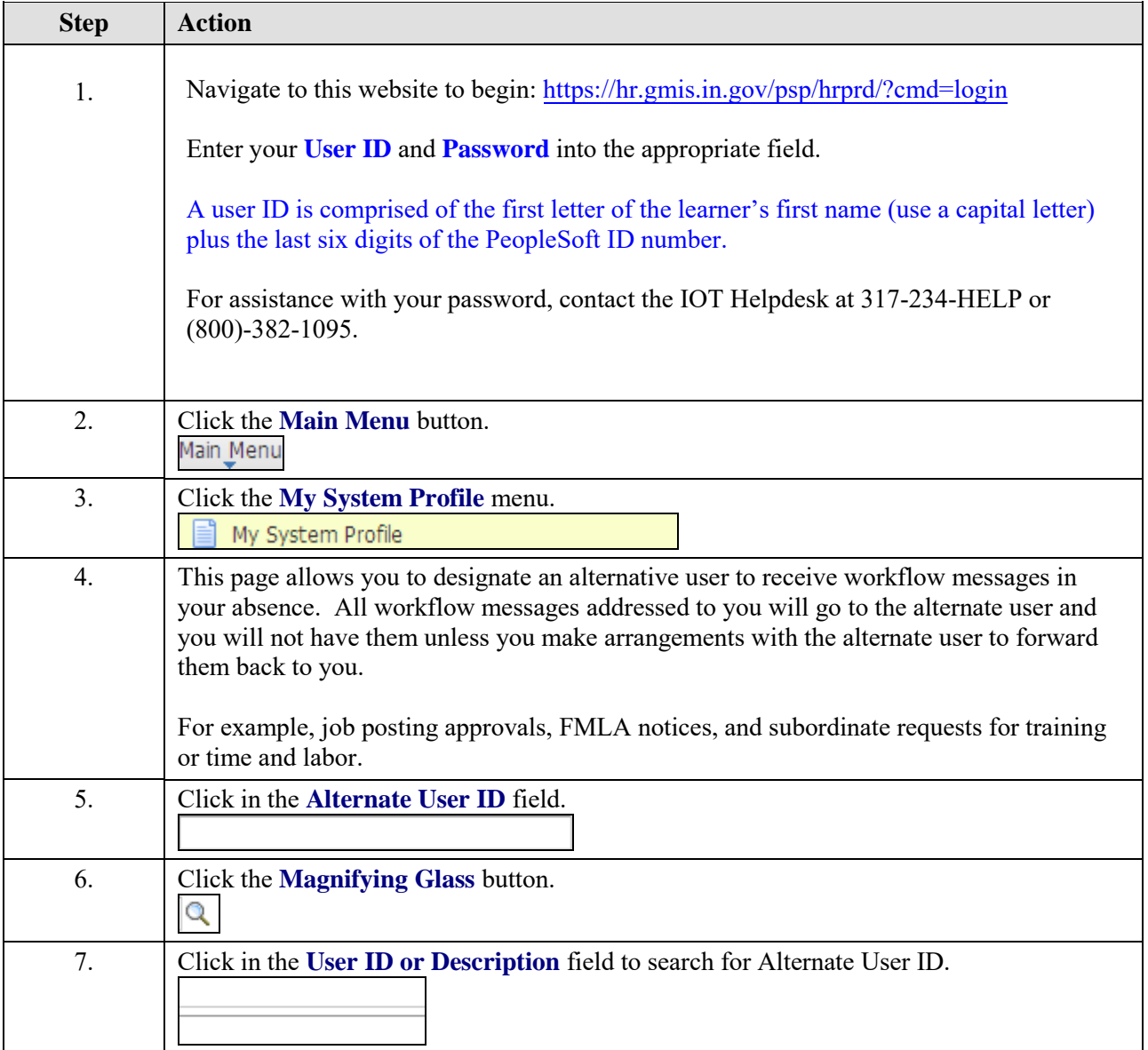

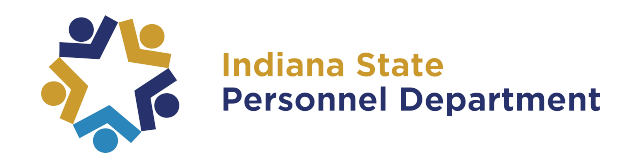

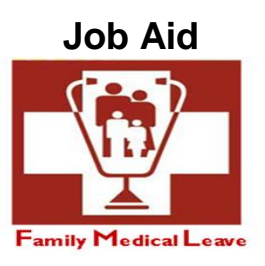

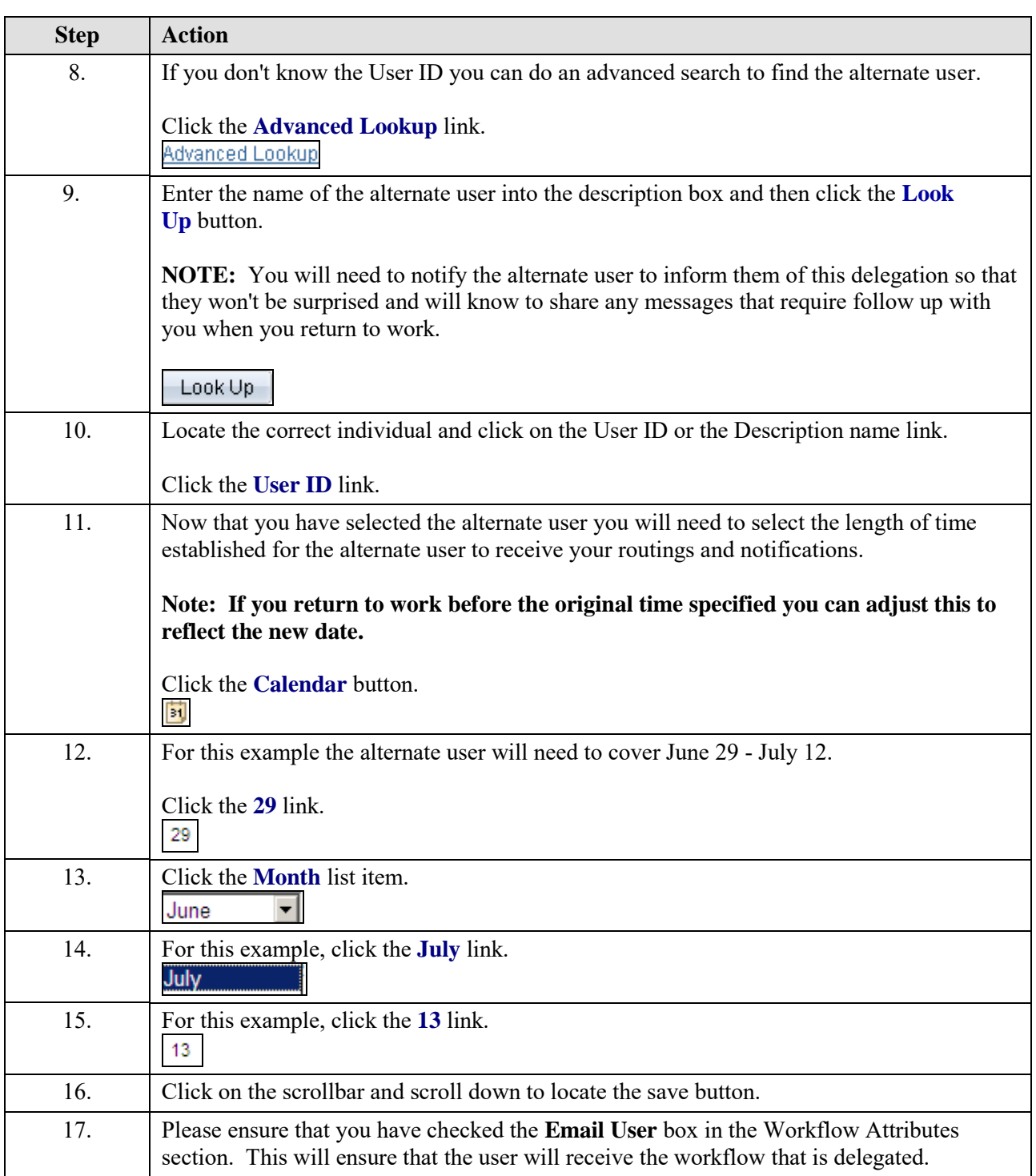

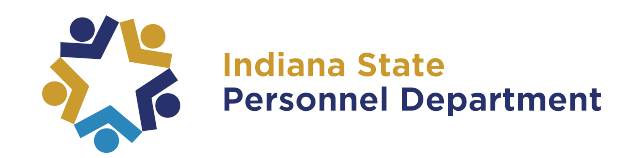

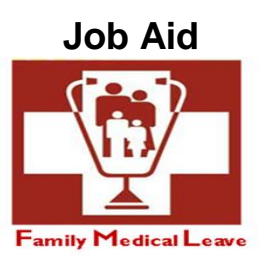

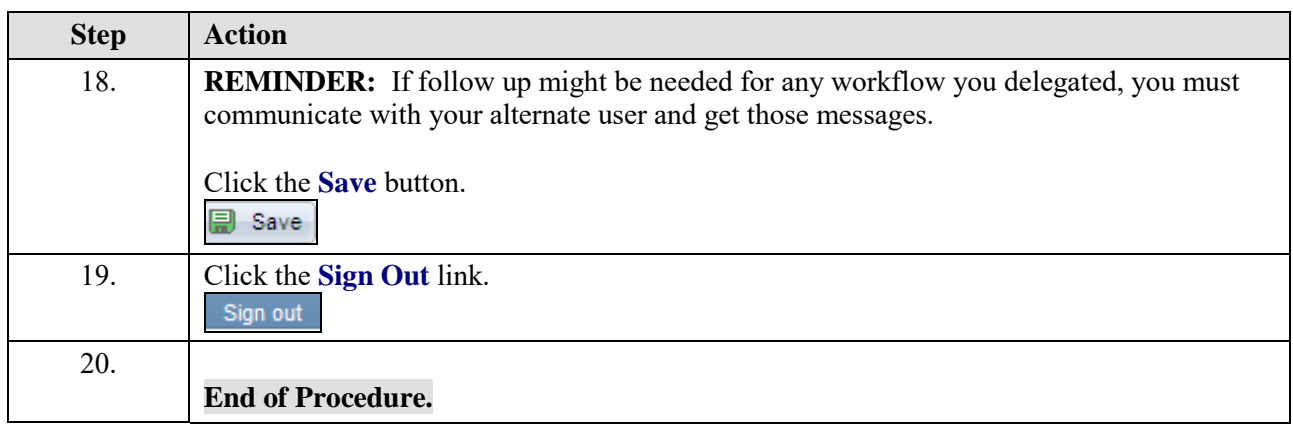